# STRUCTURAL STEEL REUSE ANALYSIS

P5 Presentation Jelle ten Hove 4854136

# CIRCULAR AMBITIONS

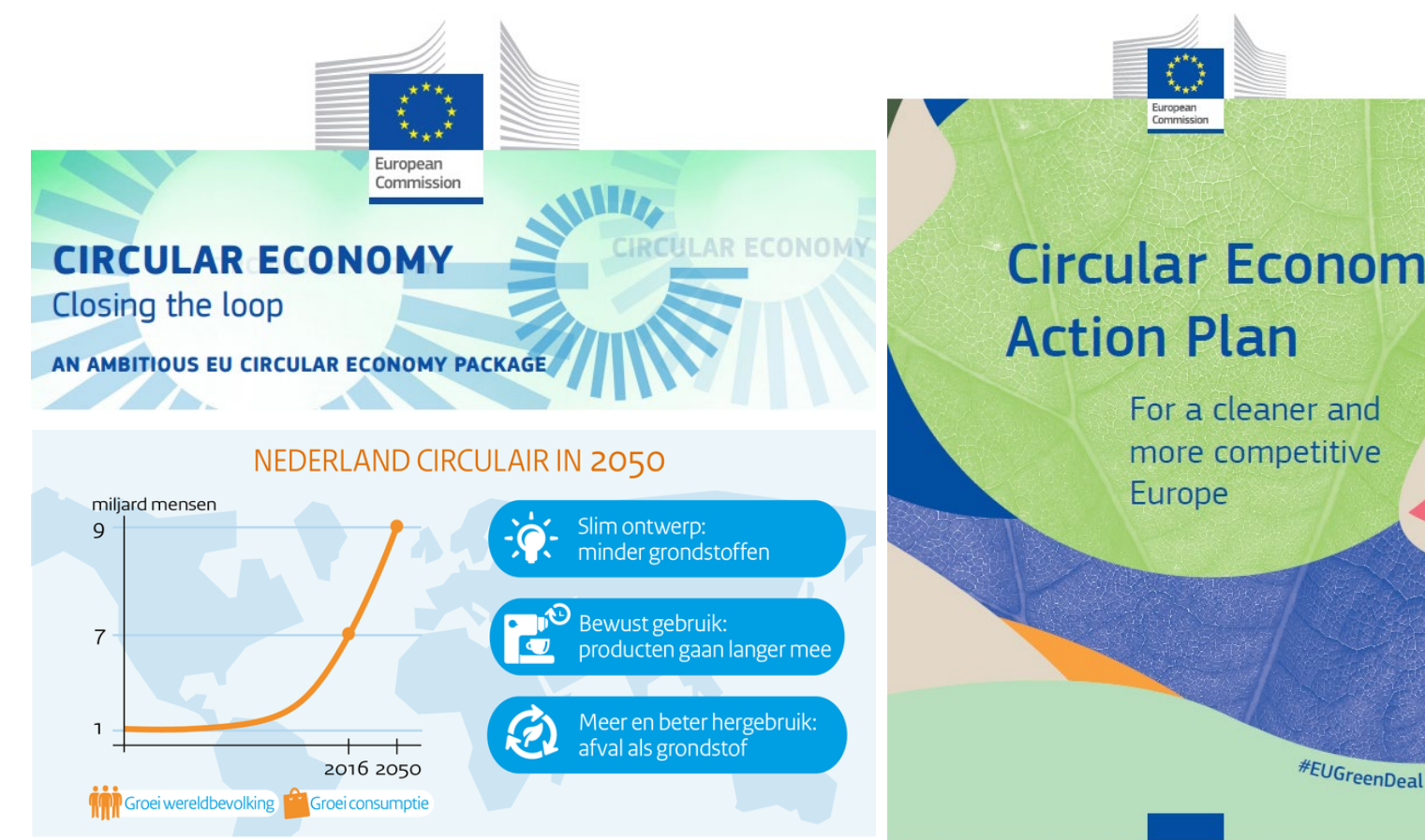

Source: Nweurope.com (2015), Rijksoverheid (2016) Source: edie.net (2022)

**Circular Economy** 

### Report: Global economy becoming less circular, posing major risks to climate efforts

Only 7.2% of the 100 billion tonnes of virgin natural materials used each year make it back into the economy after their first use, a major new report assessing the environmental benefits of a circular economy has revealed

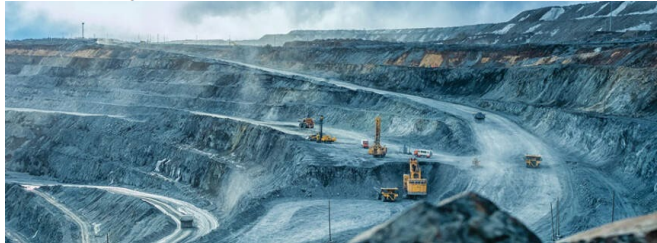

### How do we make construction work circular?

Construction is the largest material storage and waste stream in the economy. Every year, 1.4 million tons of demolition material is processed in the Amsterdam Metropolitan Area alone, with a potential value of €688 million. At the same time, the production of new building materials has heavy impact on the environment. With high-quality recycling, dismountable and modular construction, this value can be capitalized and the environment saved.

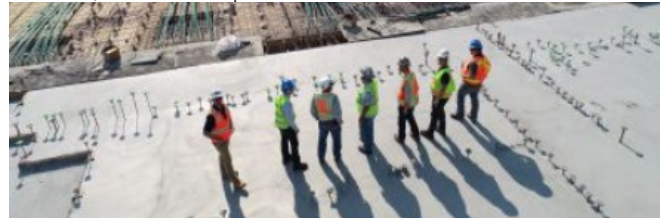

# STEEL SECTOR

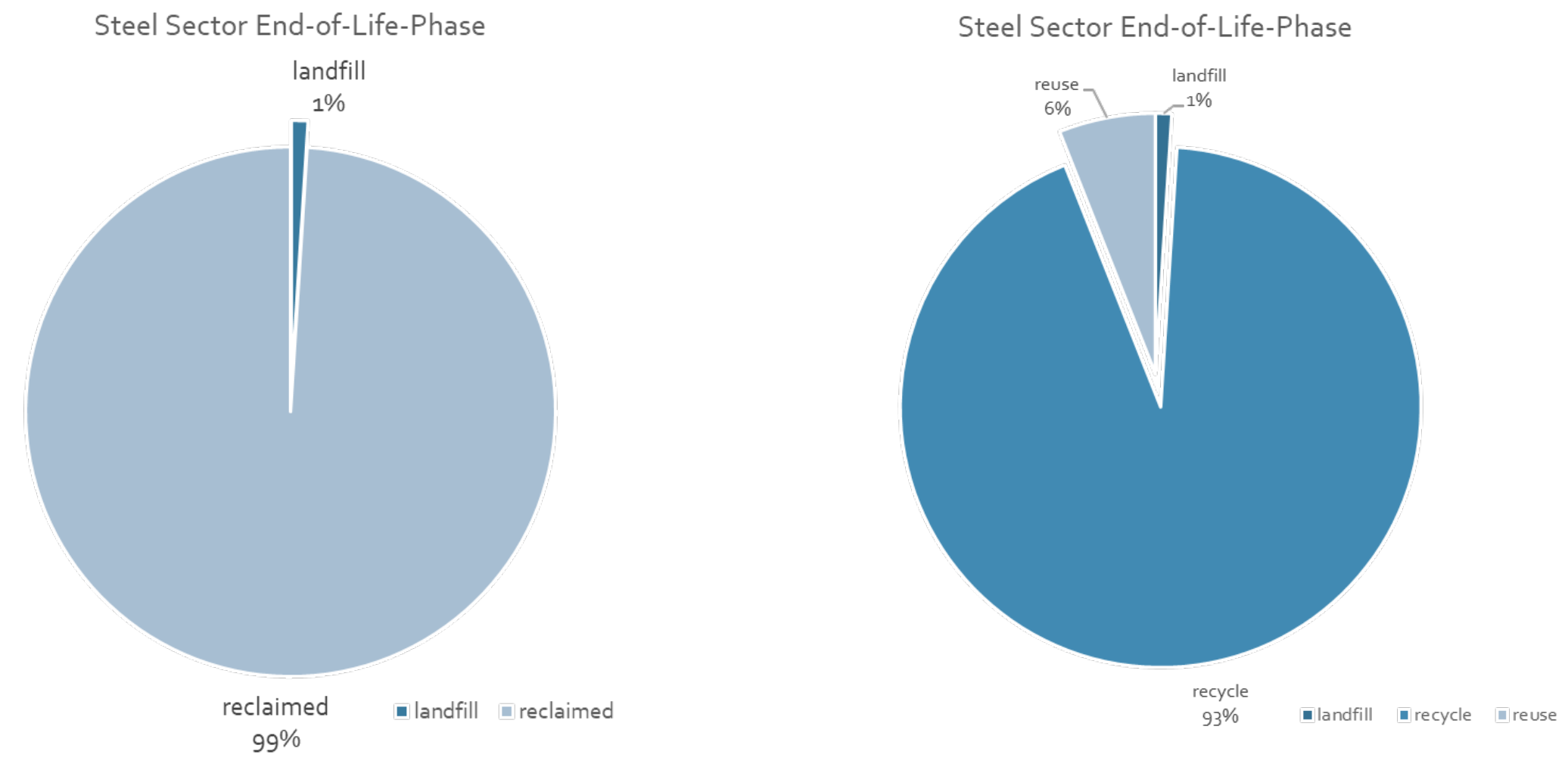

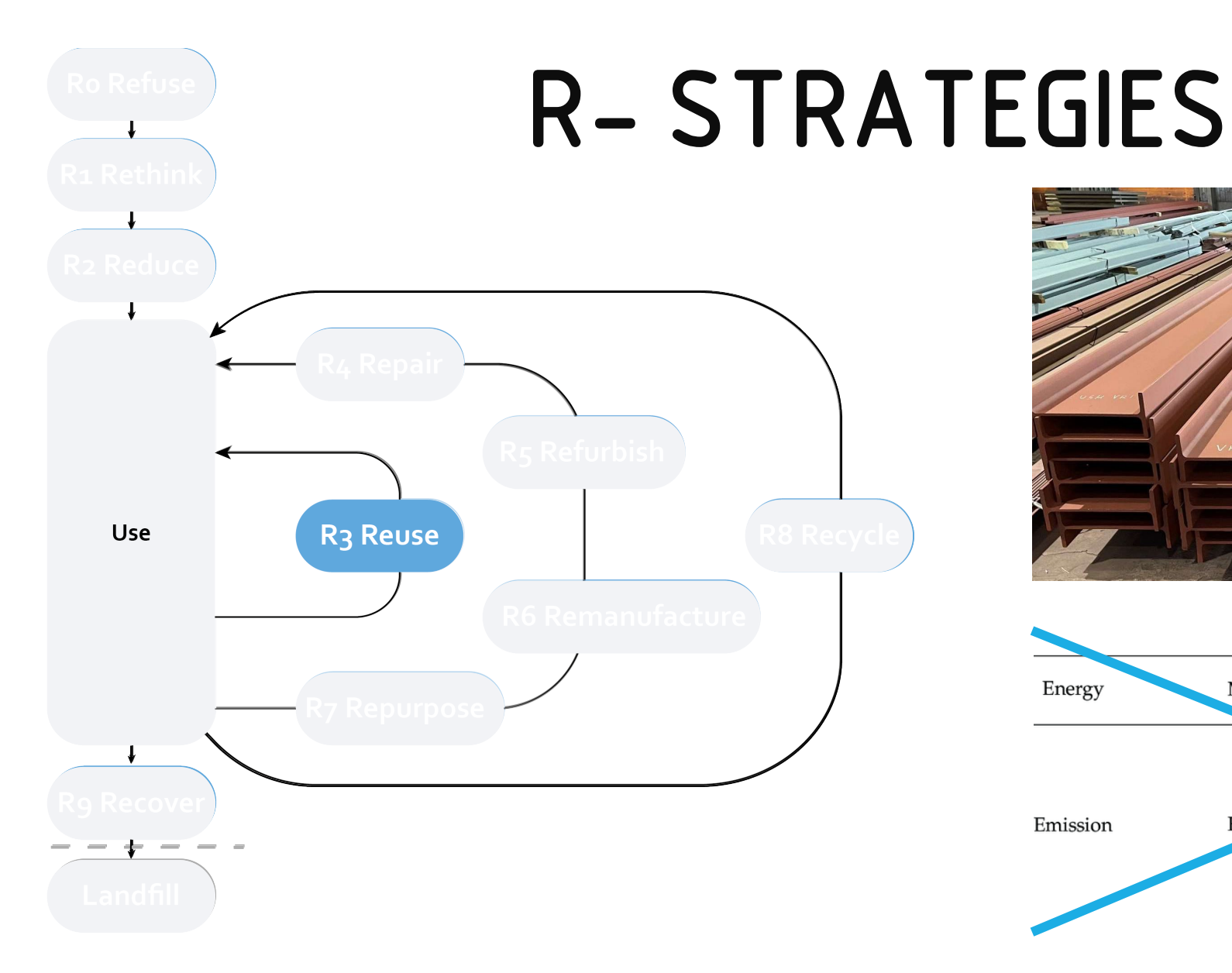

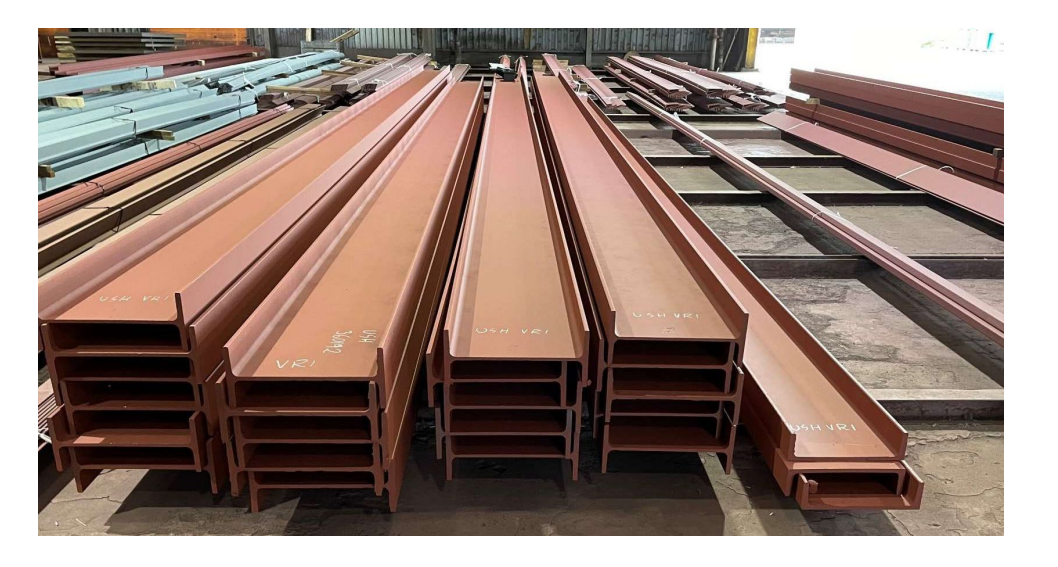

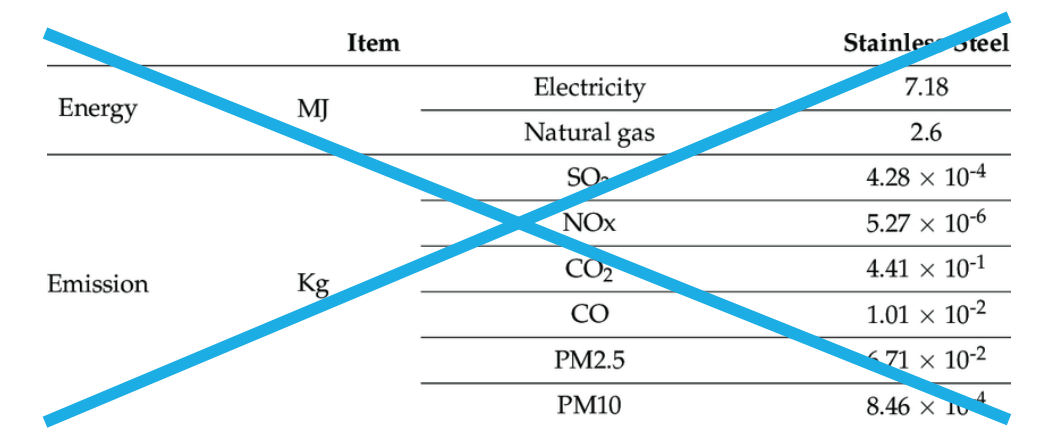

4

# BARRIERS

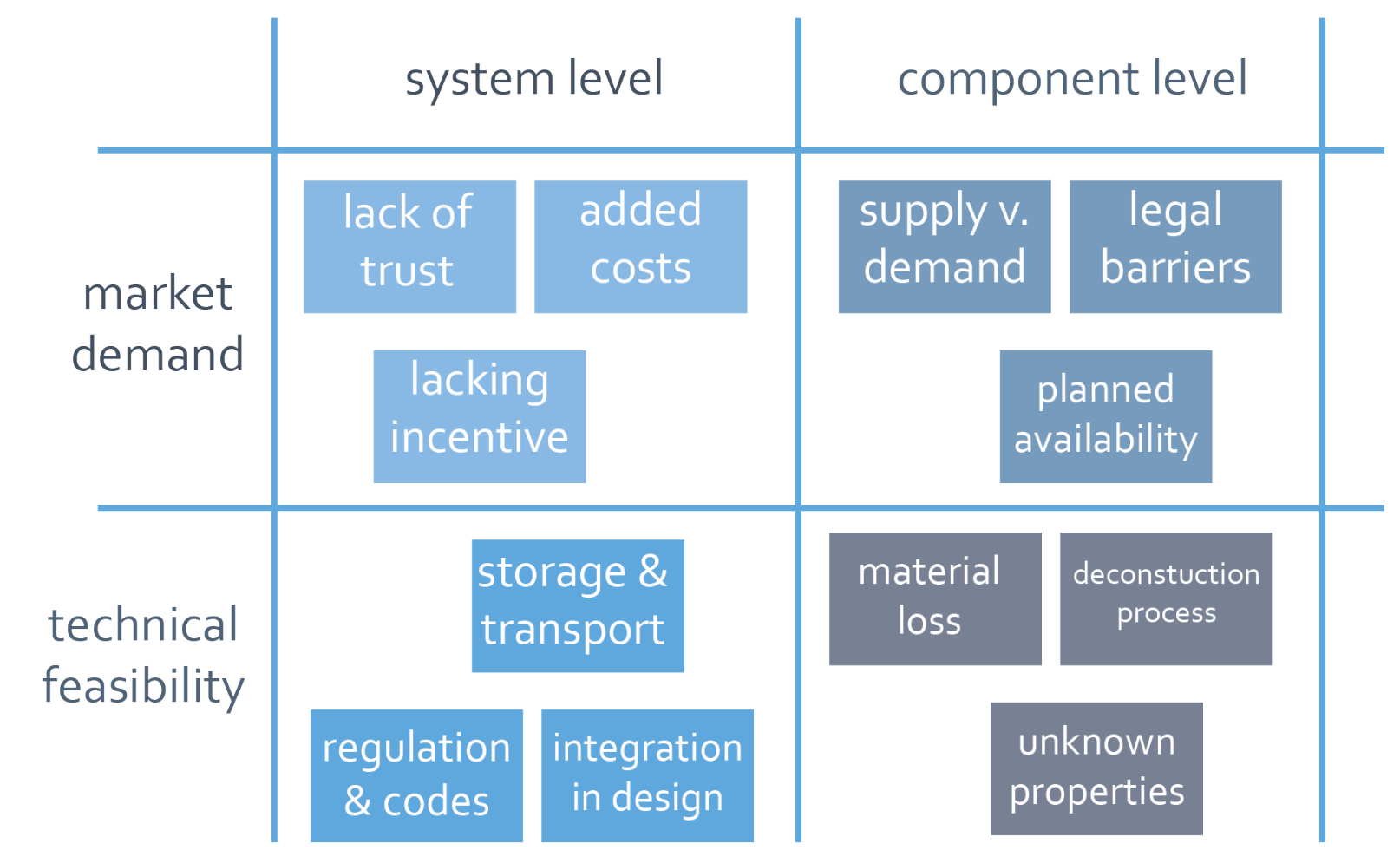

# BARRIERS

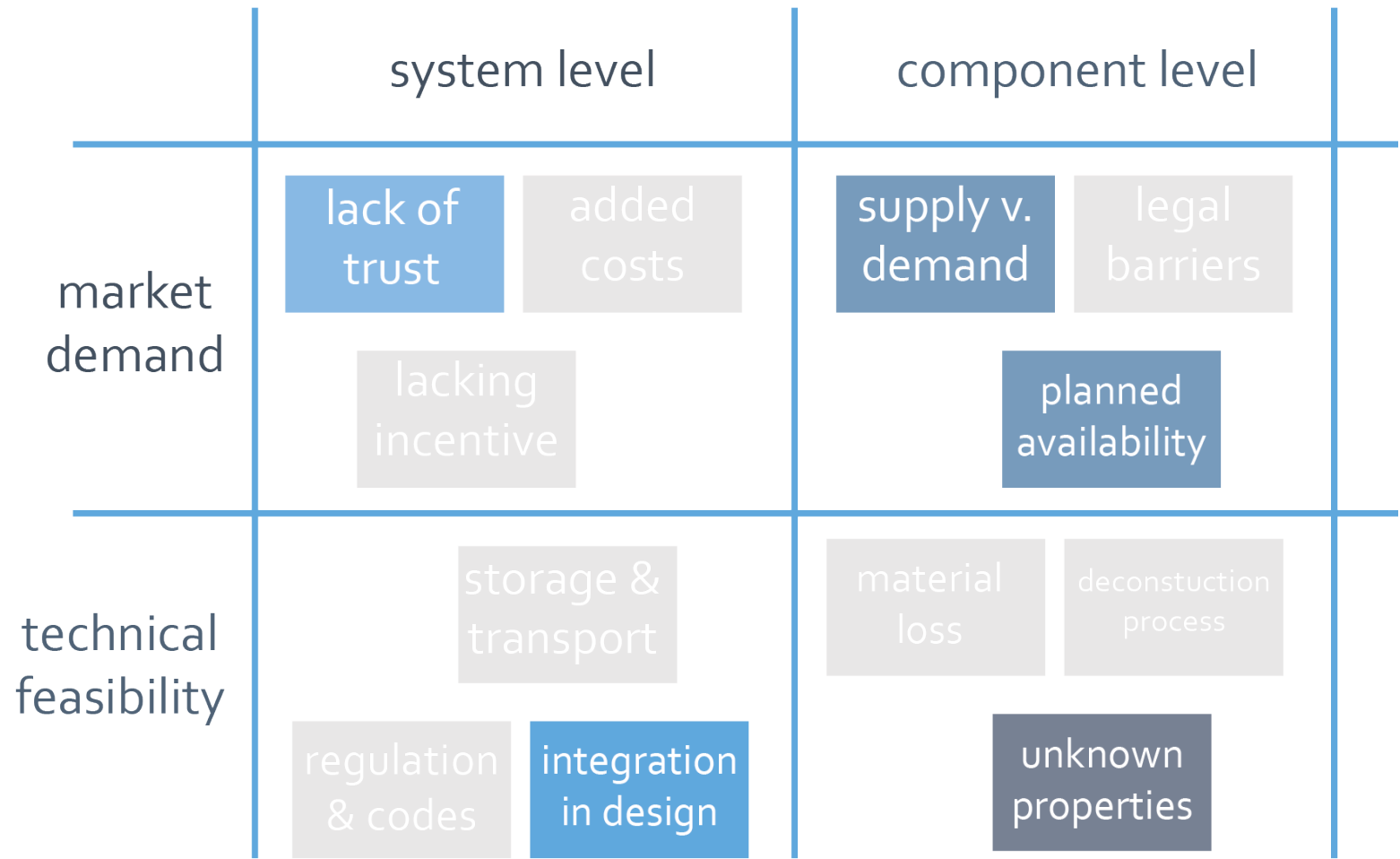

×

## RESEARCH QUESTION

'*How can structural steel elements be analysed and mapped out in order to be introduced in a circular context?'*

## NITROGEN CRISIS

## The New York Times

### Dairy Farmers in the Netherlands Are Up in Arms Over Emission Cuts

Goals of cutting nitrogen emissions in half by 2030 have caused an uproar in the Netherlands. Climate activists say the cuts are necessary to preserve nature.

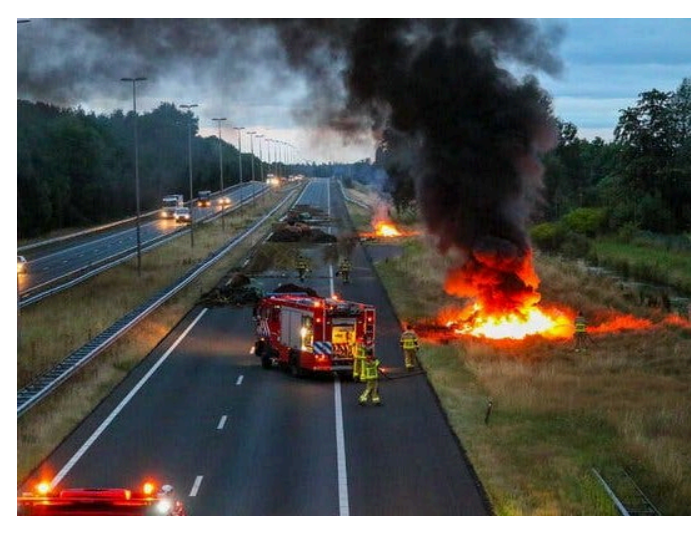

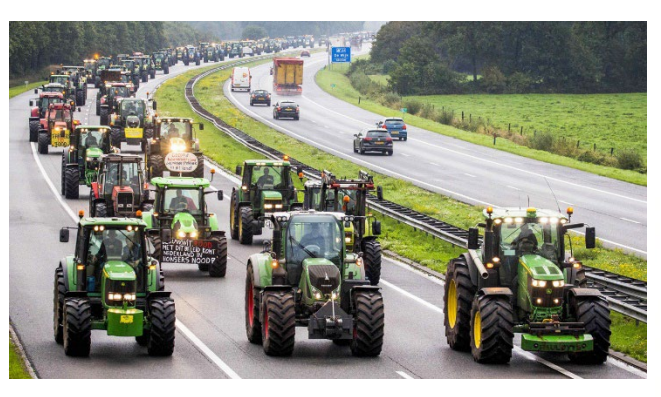

### **■ Stikstofcrisis**

NOS Nieuws · Woensdag 5 oktober, 11:55 · Aangepast woensdag 5 oktober, 14:20

Remkes: binnen een jaar 500 tot 600 grote uitstoters stikstof uitkopen

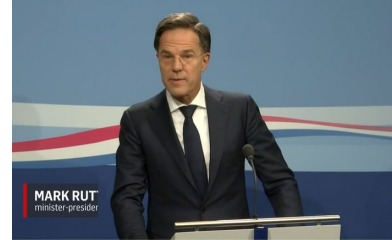

Rutte over 'onvermijdelijk' besluit stikstof: 'De sector gaat er anders uitzien'

## Kabinet noemt één jaar voor wegwerken 500 tot 600 piekbelasters 'ambitieus'

14 oktober 2022 14:41 · Agnaepast 14 oktober 2022 22:10

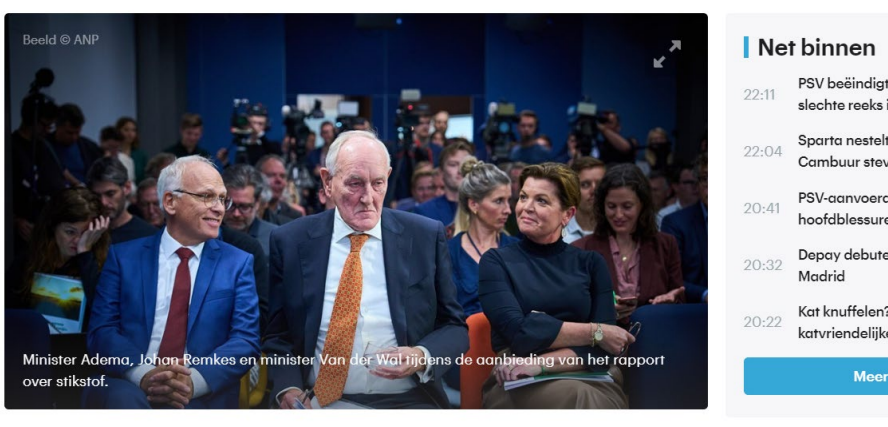

### NEWS CLIMATE

### Nitrogen crisis from jam-packed livestock operations has 'paralyzed' Dutch economy

Ecological damage from manure fumes triggers calls for drastic change to agriculture

4 DEC 2019 · BY ERIK STOKSTAD

## MEGABARNS

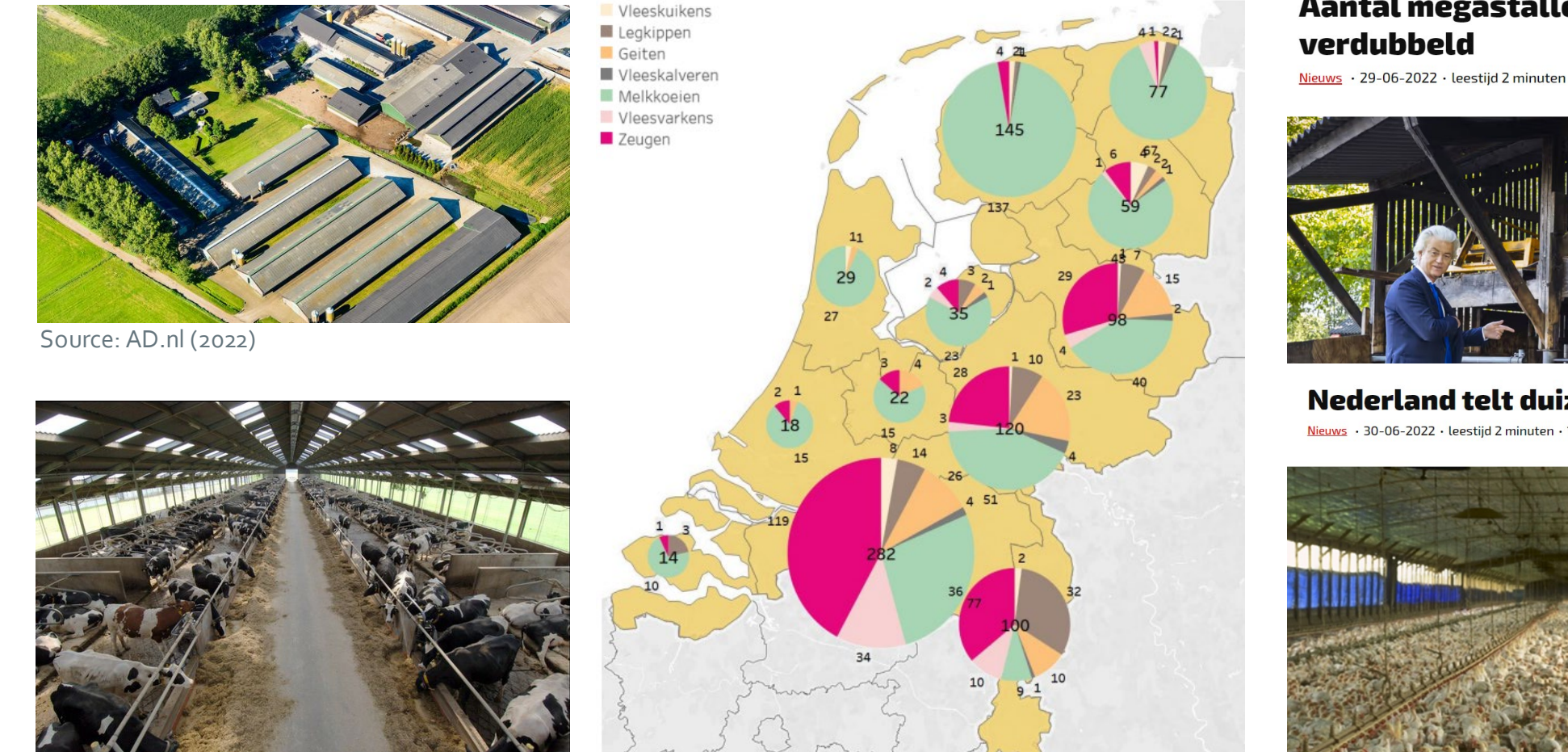

Source: De Stentor (2022) Source: WakkerDier (2022)

## Aantal megastallen in tien jaar tijd

Nieuws · 29-06-2022 · leestijd 2 minuten · 2633 keer bekeken · □ bewaren

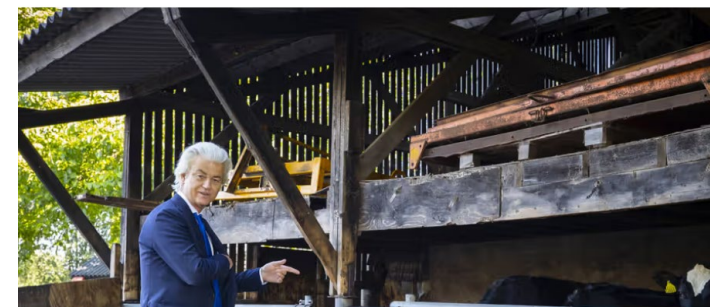

### Nederland telt duizend megastallen

Nieuws · 30-06-2022 · leestijd 2 minuten · 169 keer bekeken · □ bewaren

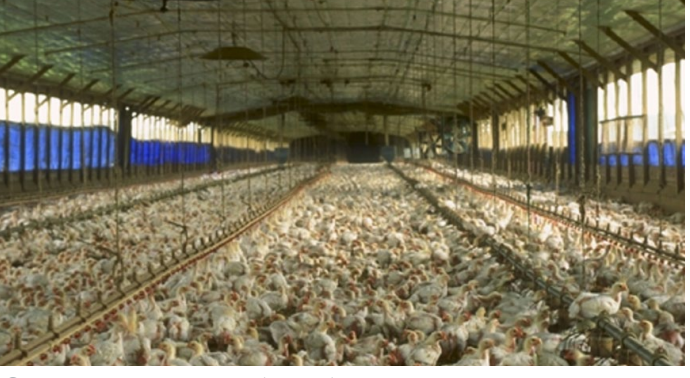

Source: BNNVARA (2022)

## OPPORTUNITY

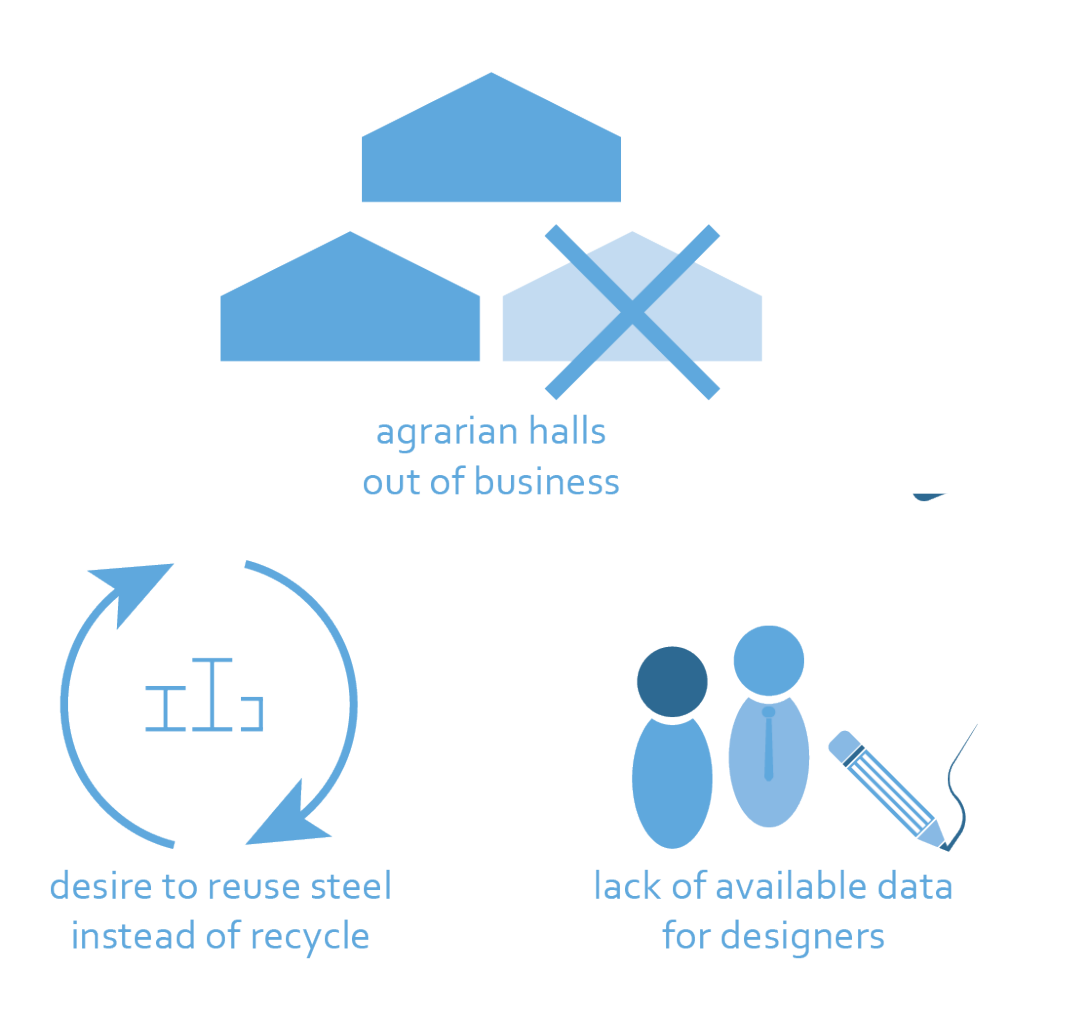

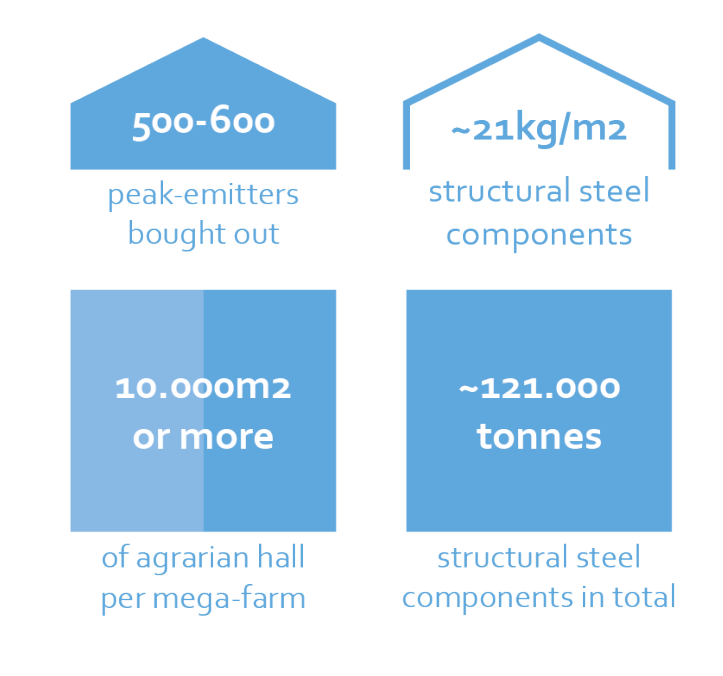

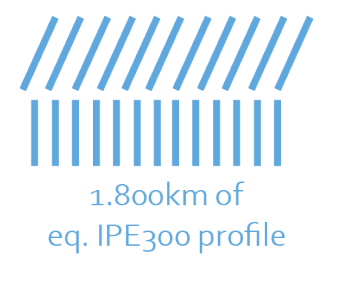

## RESEARCH QUESTION

'*How can structural steel elements of industrial buildings be analysed and mapped out in order to be introduced in a circular context?'*

## RESEARCH SETUP

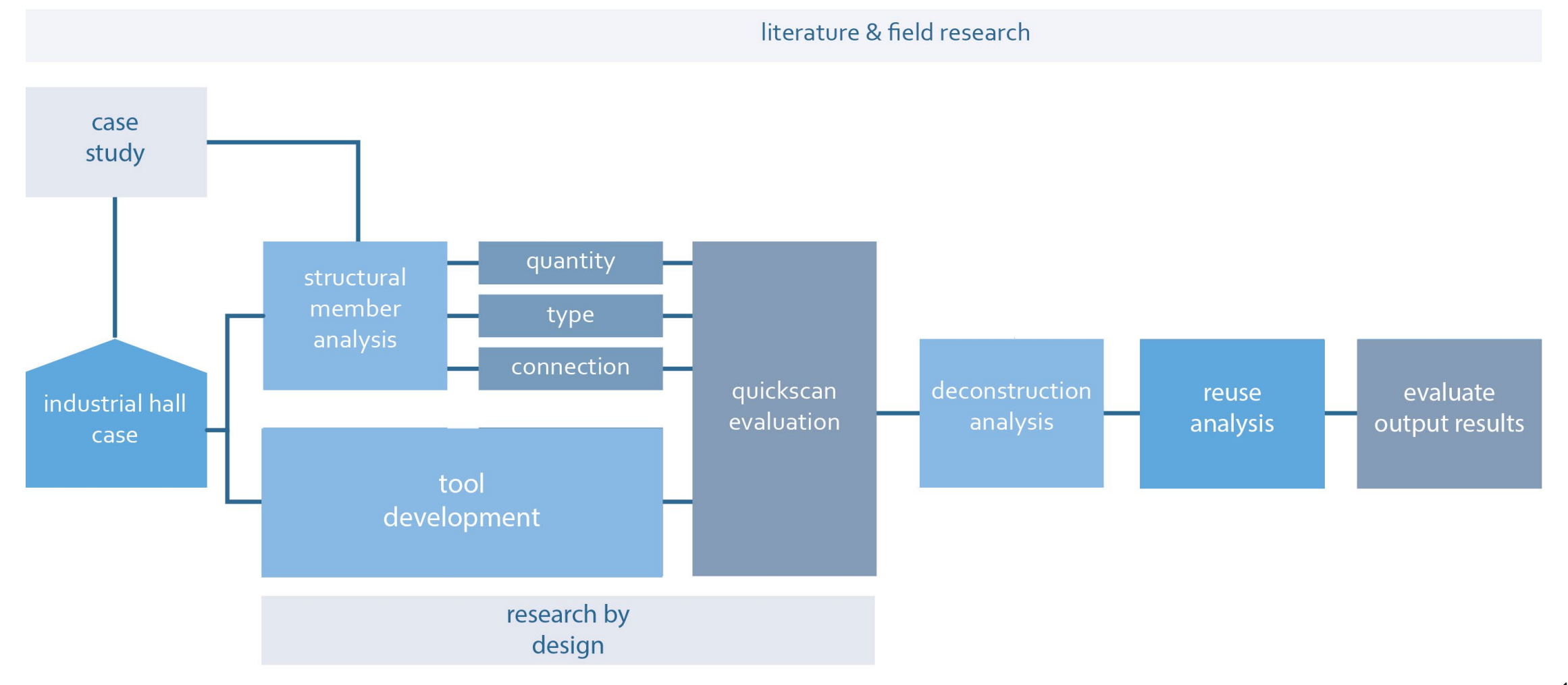

## QUICKSCAN TOOL

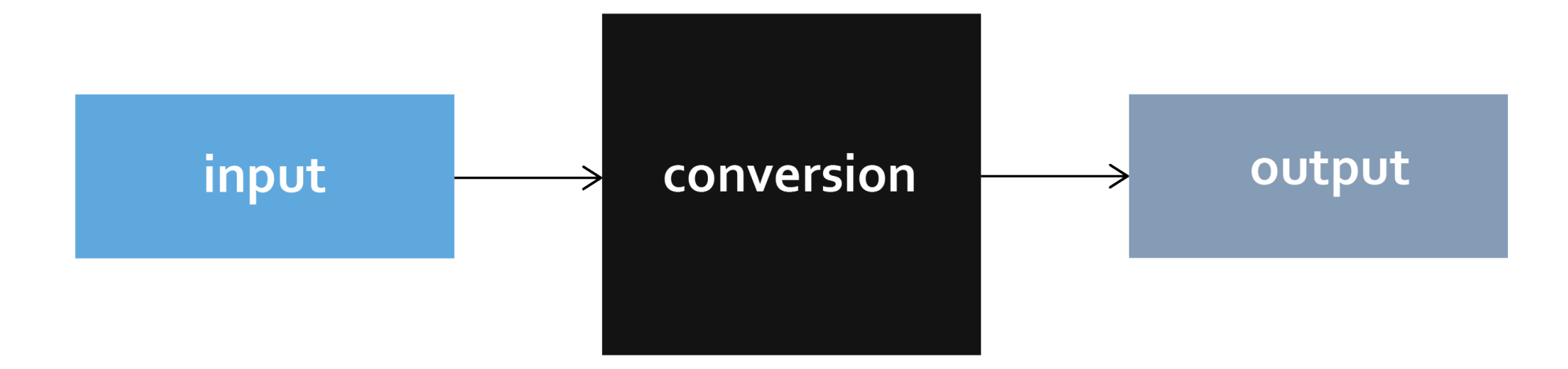

## QUICKSCAN TOOL

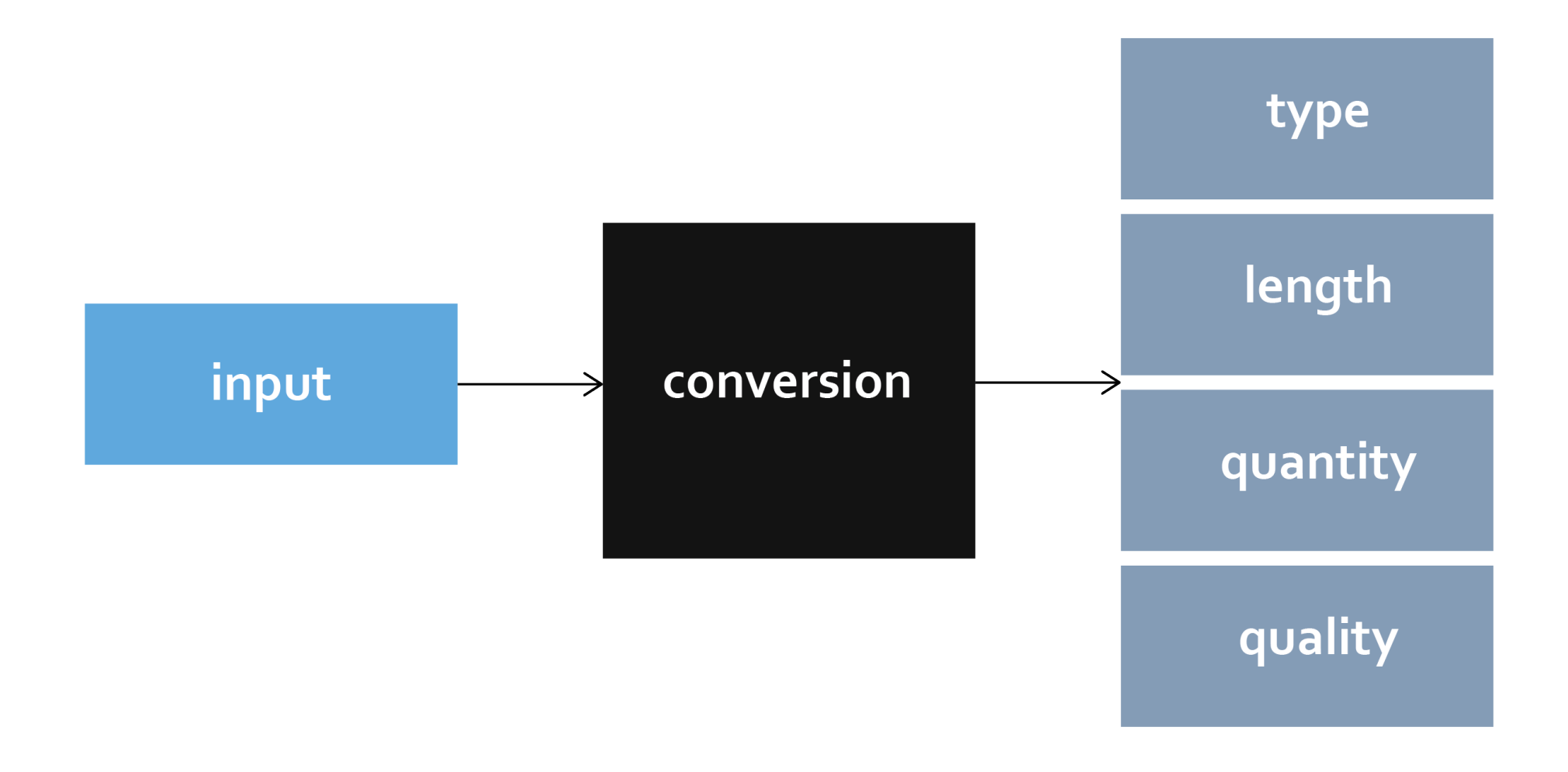

## REVERSE-ENGINEERING

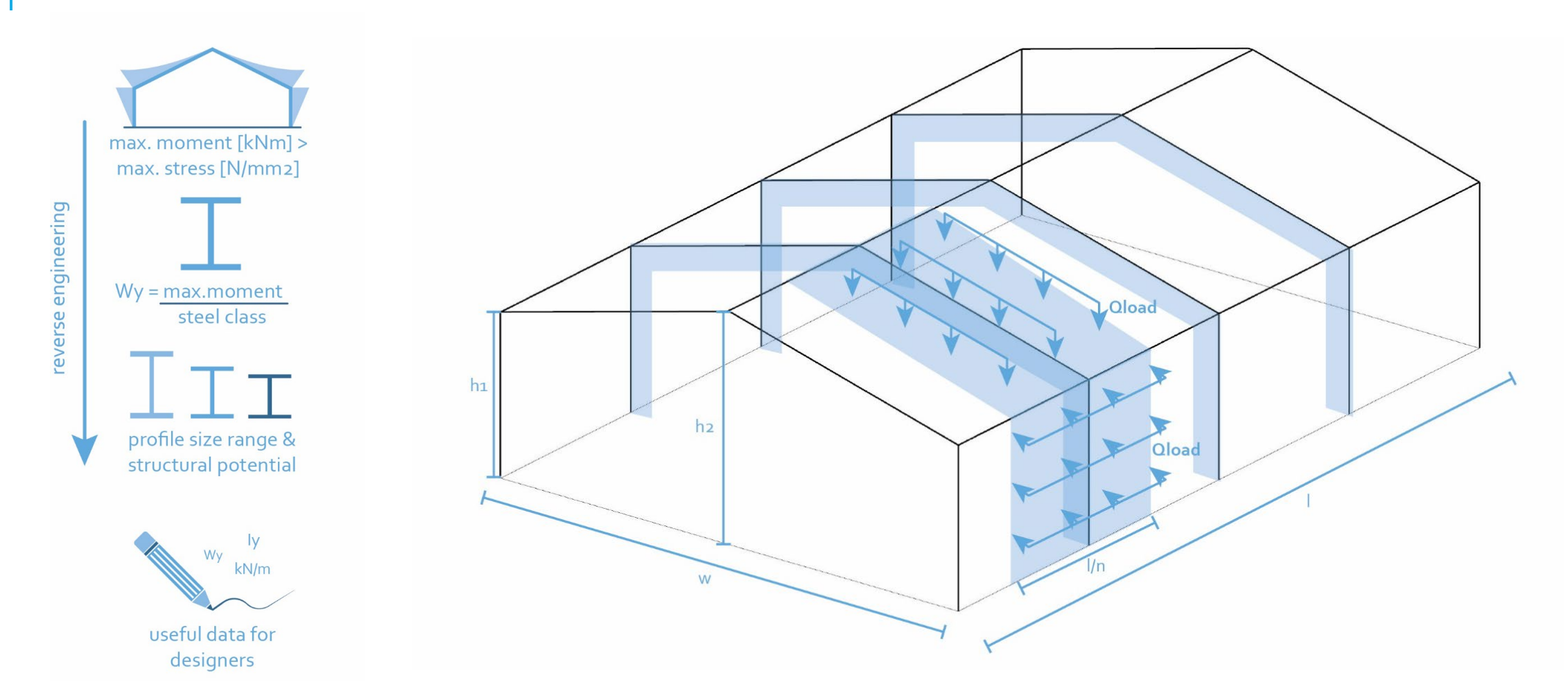

## QUICKSCAN TOOL

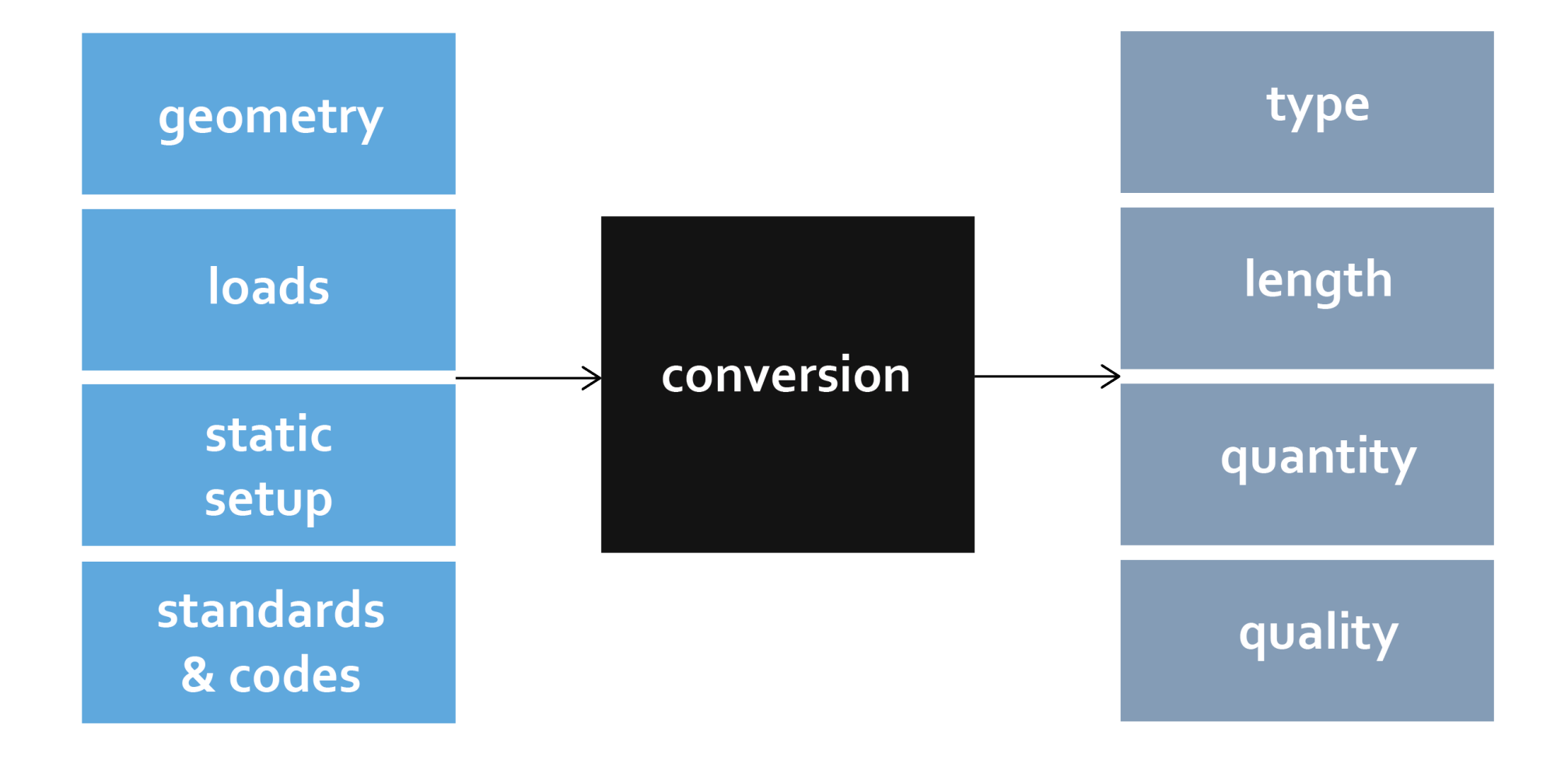

## INPUT

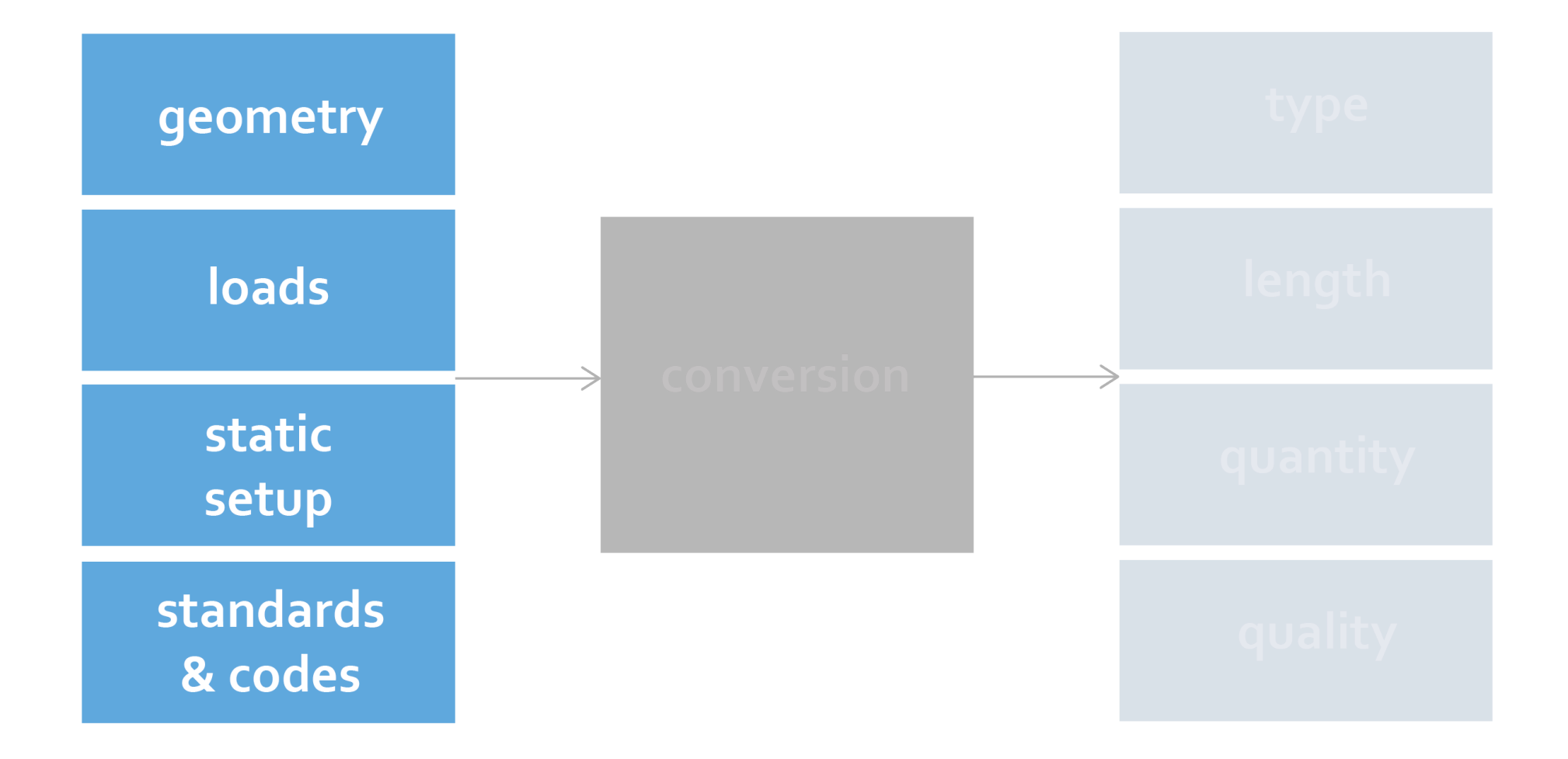

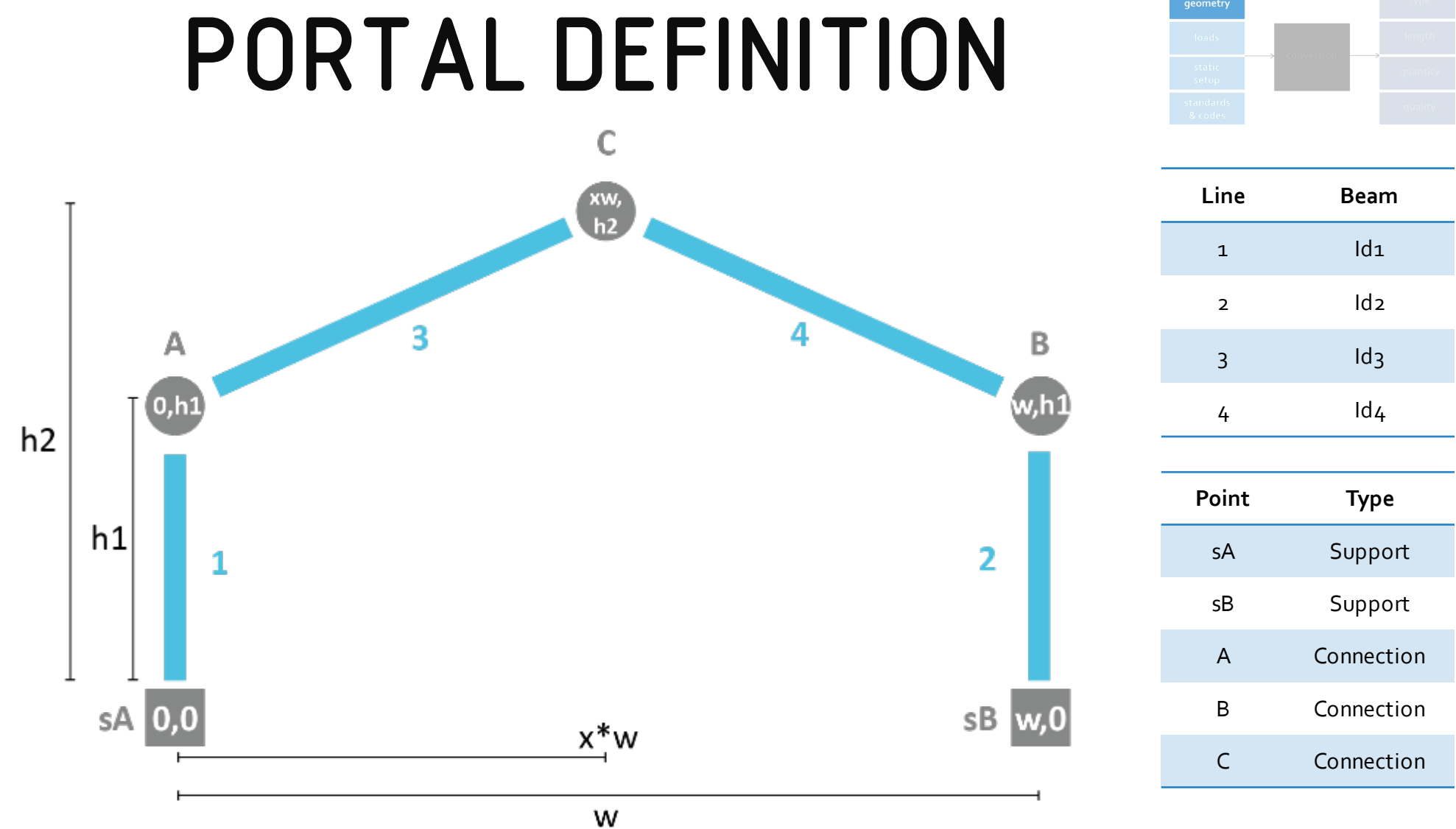

## LOADS

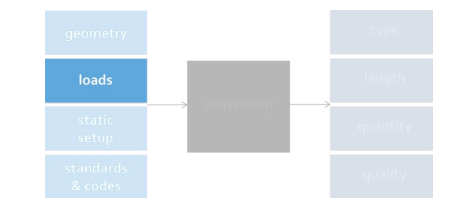

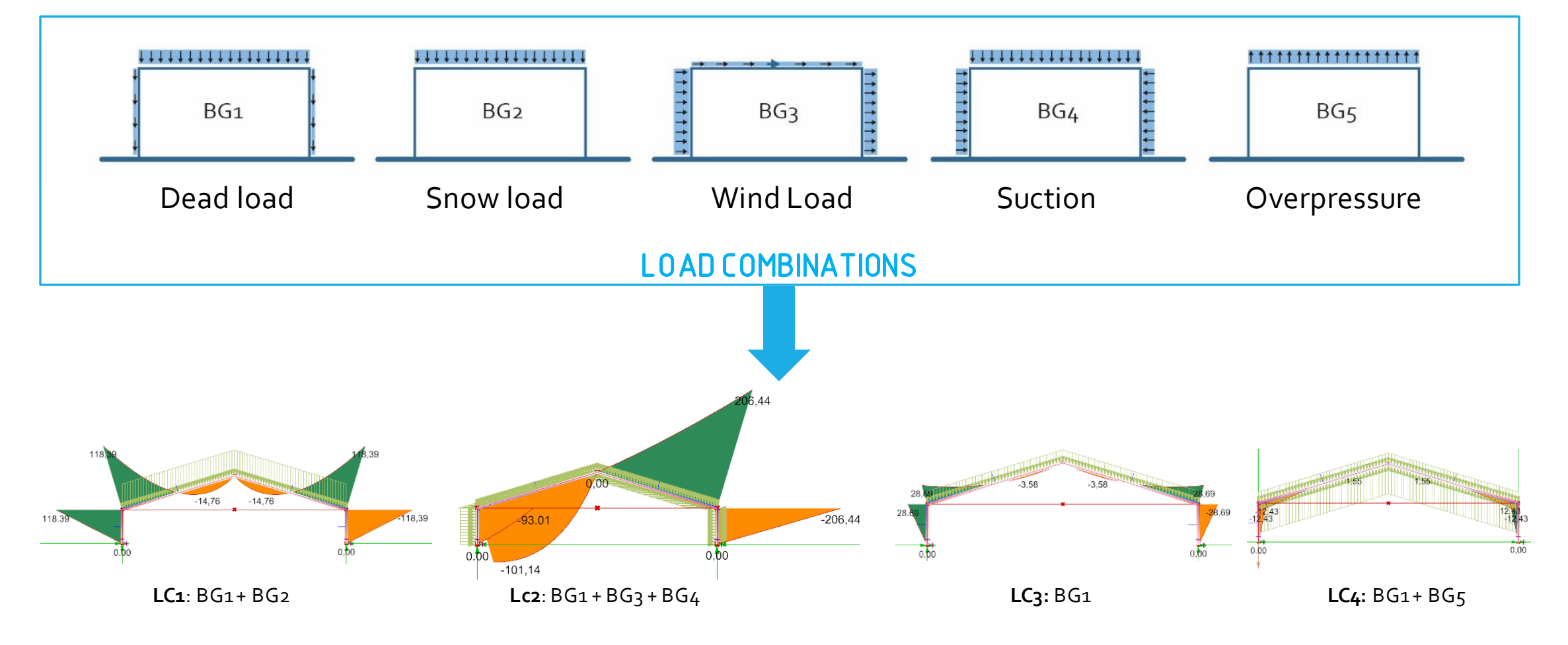

# STATIC SETUP

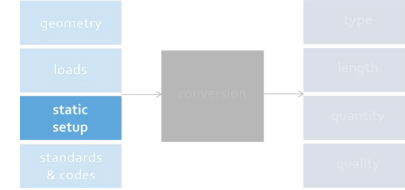

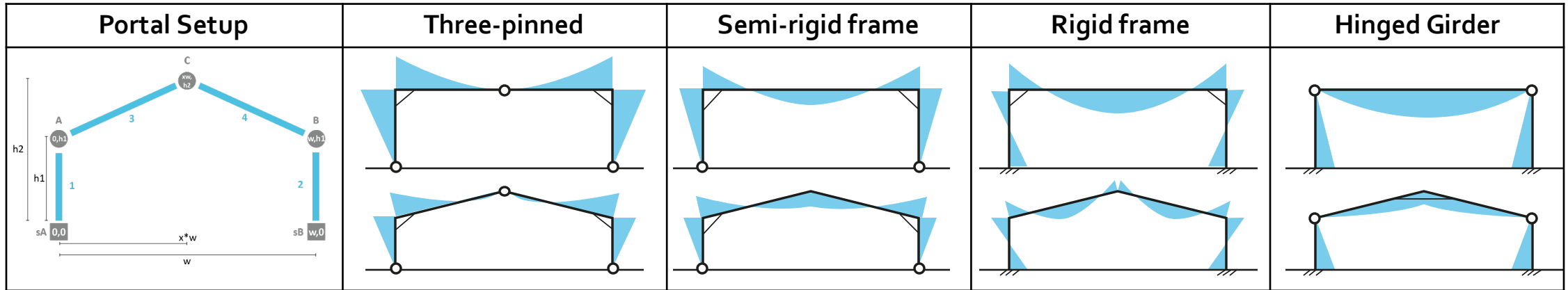

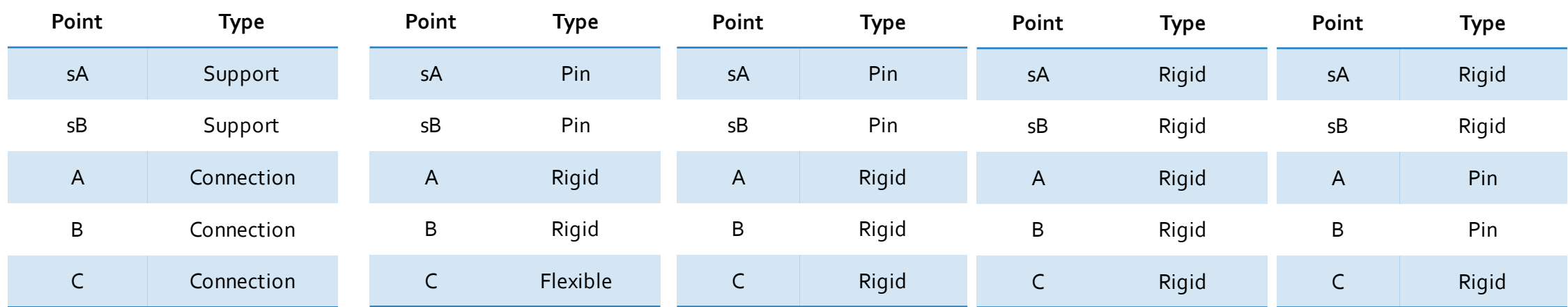

# SAFETY FACTORS

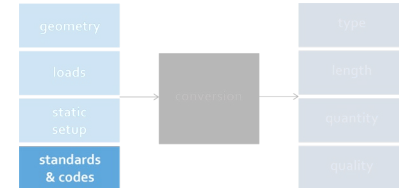

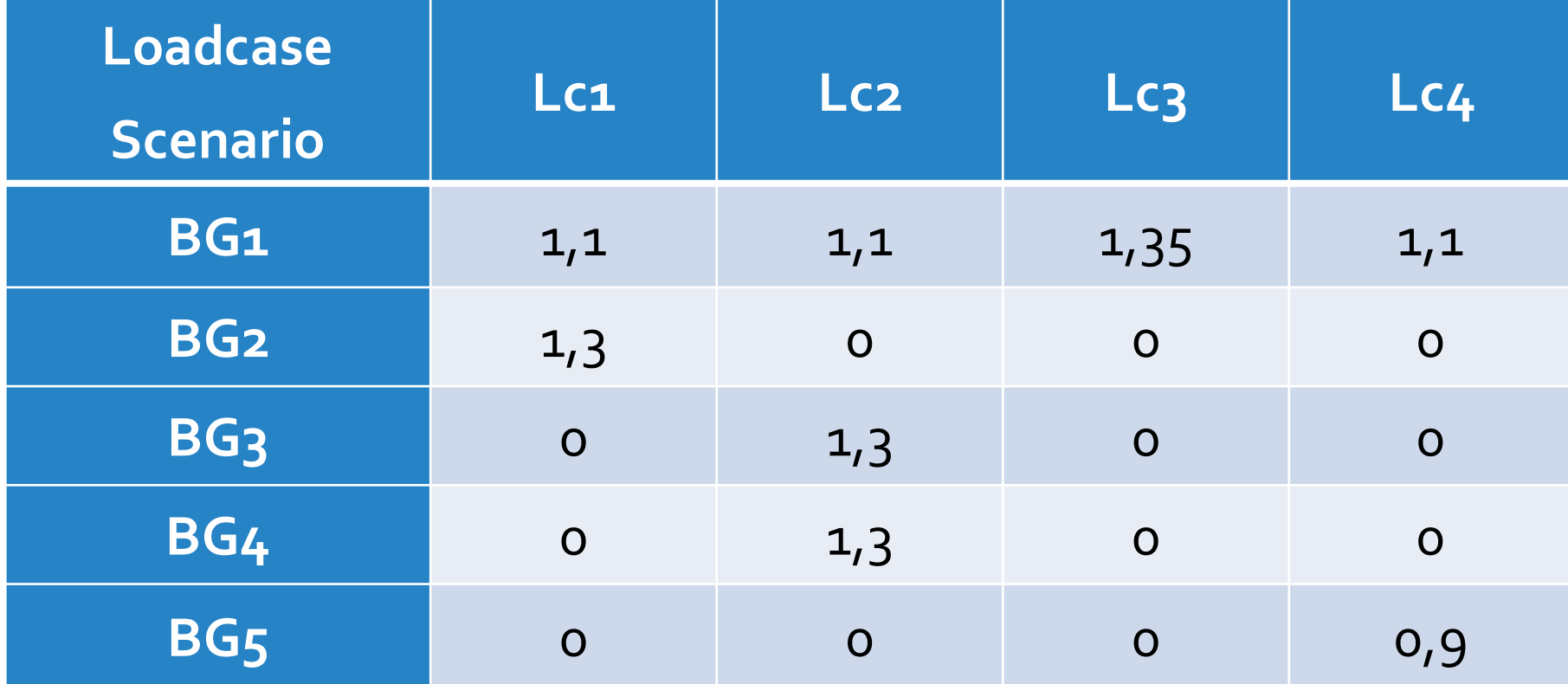

Source: Hollander & Eldik (2007)

# ADDITIONAL VARIABLES

## Cladding weight

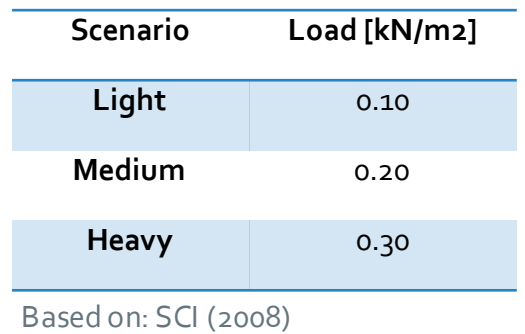

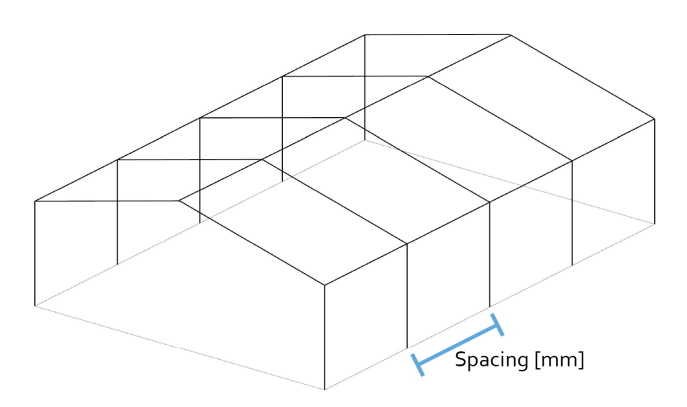

Portal Spacing

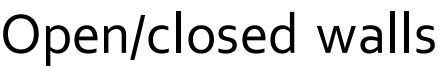

static

standards<br>& codes

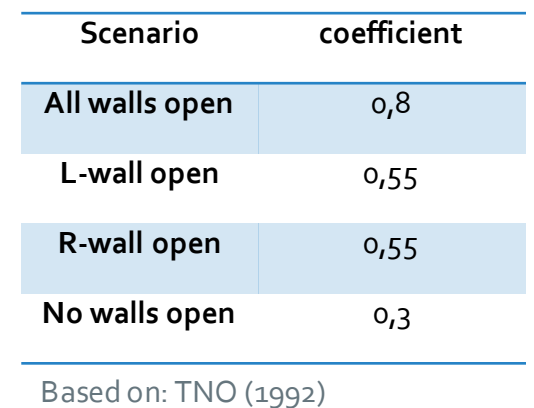

Impact on BG1

Based on case studies & literature:

**Avg. 0.20 kN/m2** 

Impact on loads and *n* portals Based on case studies & literature: **Avg. +- 5000mm** 

Impact on BG1, BG3, BG4, BG5 Based on case studies & literature: **Closed is the norm (0,3)**

## **CONVERSION**

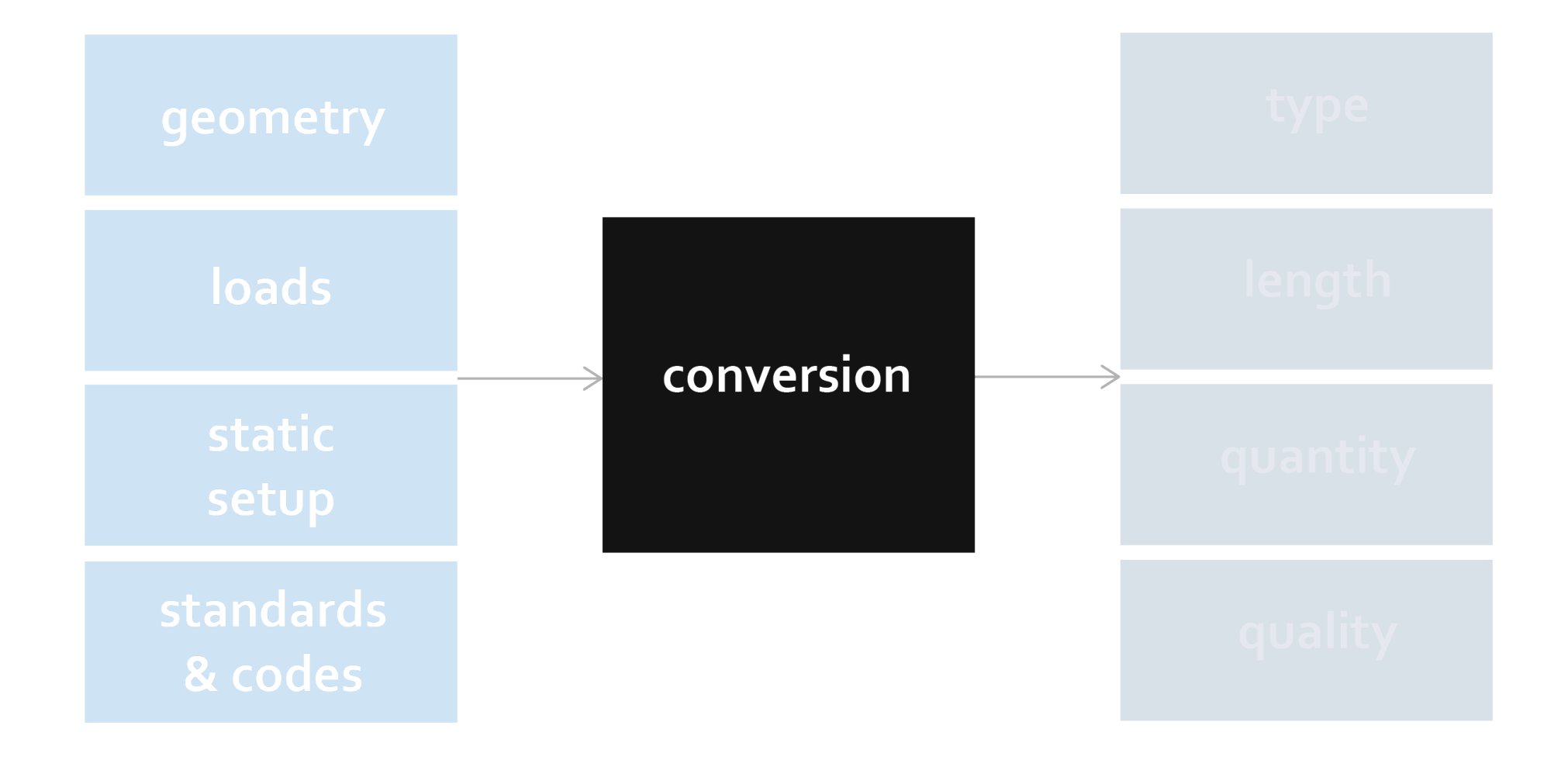

## **SOFTWARE**

![](_page_23_Picture_1.jpeg)

![](_page_23_Picture_2.jpeg)

![](_page_23_Picture_3.jpeg)

![](_page_23_Picture_4.jpeg)

![](_page_23_Picture_5.jpeg)

![](_page_24_Figure_0.jpeg)

![](_page_24_Figure_1.jpeg)

![](_page_25_Picture_0.jpeg)

## WORKFLOW

![](_page_25_Figure_2.jpeg)

![](_page_26_Figure_0.jpeg)

**standards & codes**

## STRUCTURAL ANALYSIS

![](_page_27_Figure_1.jpeg)

![](_page_27_Picture_53.jpeg)

Max. moment  $\rightarrow$  req. Sebtion: McAdue =  $\&$  Beam:  $\oint$  Eay og mm^3] = M<sub>max</sub>/235

# SENSITIVITY ANALYSIS

# conversion

## **Uncertainty of input values:**

- Preset profiles
- Cladding weight
- Portal spacing
- Static setup

![](_page_28_Figure_7.jpeg)

29

## STATIC SELECTOR

![](_page_29_Figure_1.jpeg)

![](_page_29_Figure_2.jpeg)

# CASES A B C D E F G<u>inn mann an Seasann Sannana</u> **MARIE (DEECE)** ويستعين فأنسط ويستعيرها فأستحدث والمسافة

![](_page_31_Figure_0.jpeg)

# CASE B

![](_page_32_Figure_1.jpeg)

![](_page_32_Picture_105.jpeg)

## CASE B - RESULTS

![](_page_33_Figure_1.jpeg)

## PORTAL DEFINITION V2

![](_page_34_Figure_1.jpeg)

![](_page_34_Figure_2.jpeg)

![](_page_34_Picture_87.jpeg)

# CASE B – RESULTS V2

![](_page_35_Figure_1.jpeg)

36

![](_page_35_Figure_2.jpeg)

![](_page_35_Picture_101.jpeg)

![](_page_35_Figure_4.jpeg)

![](_page_35_Picture_102.jpeg)

# SCRIPT SELECTION

![](_page_36_Figure_1.jpeg)

![](_page_36_Figure_2.jpeg)

## CASE E

![](_page_37_Figure_1.jpeg)

![](_page_37_Picture_155.jpeg)

![](_page_37_Picture_156.jpeg)

## 3DBAG GEOMETRY

![](_page_38_Figure_1.jpeg)

![](_page_38_Picture_156.jpeg)

![](_page_39_Figure_0.jpeg)

![](_page_40_Figure_0.jpeg)

## $(X,Y,Z) - B$  $(X,Y,Z) - C$ w<sub>2</sub> sart (dx<sup>1</sup>2+dy<sup>1,</sup>2)  $W2$ yB-yC  $xB-xC$ mt (dx12rdy12)  $(X,Y,Z) - A$ **Complex surfaces Relative** positioning

CHALLENGES

**Revise mathmaticalrules& approach**

![](_page_41_Figure_0.jpeg)

![](_page_41_Figure_1.jpeg)

## EXTENDED WORKFLOW

![](_page_42_Figure_1.jpeg)

![](_page_42_Figure_2.jpeg)

## OUTPUT

![](_page_43_Figure_1.jpeg)

# OUTPUT RESULTS

![](_page_44_Figure_1.jpeg)

- Results expressed as profile deviation
- •Underestimation < Overestimation

![](_page_44_Picture_22.jpeg)

![](_page_44_Picture_23.jpeg)

# CORRECTION FACTOR

![](_page_45_Figure_1.jpeg)

- Half a profile class = half range mm3 between 2 profiles
- •Tool indicative rather than exact

![](_page_45_Picture_23.jpeg)

![](_page_45_Picture_24.jpeg)

# LOSS & DEGRADATION

![](_page_46_Figure_1.jpeg)

## **Length loss due to deconstruction**

![](_page_46_Picture_3.jpeg)

Length lost [m] =

*2 \* tan (x) \* profile height [m]*

**Performance loss due to degradation**

![](_page_46_Picture_7.jpeg)

Degradation rate \* n years Performance = Syc / Syc+n

## SAVINGS ANALYSIS

![](_page_47_Figure_1.jpeg)

![](_page_47_Picture_2.jpeg)

## **Element Length [m] Type Quantity Performance S Performance A CO2 savings [kg] Energy savings [MJ] Cost benefit [euro] id\_1** 3,3 HEA240 16 0,944 0,937 3.698 51.937 1413,98 **id\_2** 6,6 HEA240 16 0,944 0,937 5.379 75.544 2056,7 **id\_3** 17,4 IPE300 16 0,939 0,932 16.011 224.855 6121,71 **id\_4** 14,5 IPE300 16 0,939 0,932 13.801 193.821 5276,8

QUICKSCAN OUTPUT

![](_page_48_Picture_123.jpeg)

## USER PERSPECTIVE

![](_page_49_Picture_167.jpeg)

## UI-HALL INPUT

### $i$  | ? <u>)</u>

![](_page_50_Figure_2.jpeg)

## UI-DESIGNER

### $\overline{?}$ Ť.

![](_page_51_Figure_2.jpeg)

## UI-DESIGNER

## $\overline{?}$

![](_page_52_Figure_2.jpeg)

## LIMITATIONS

- Limited wind direction
- Front and end portal
- Combined beams & complex solutions
- Suggestive no guarantee

## OPPORTUNITIES & FUTURE RESEARCH

- Economic perspective
- Linking with computational tools
- Batch process & online database
- Evaluating tool with other materials
- Second order element inclusion

# PLACING IN CONTEXT

## Part of the process of urban mining

![](_page_55_Figure_2.jpeg)

Excel

Bim

Source: Madaster, 2023 Source: The Exploded View, n.d. Source: Lidarnews.com, 2020

A AUTODE SK

![](_page_56_Picture_0.jpeg)

## THANK YOU FOR YOUR ATTENTION!

P5 Presentation Jelle ten Hove 4854136